## **Test Procedure for the [NCP3064](https://www.application-datasheet.com/) Boost PDIP package**

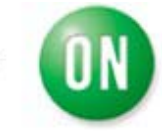

**ON Semiconductor®** 

**6/5/2008**

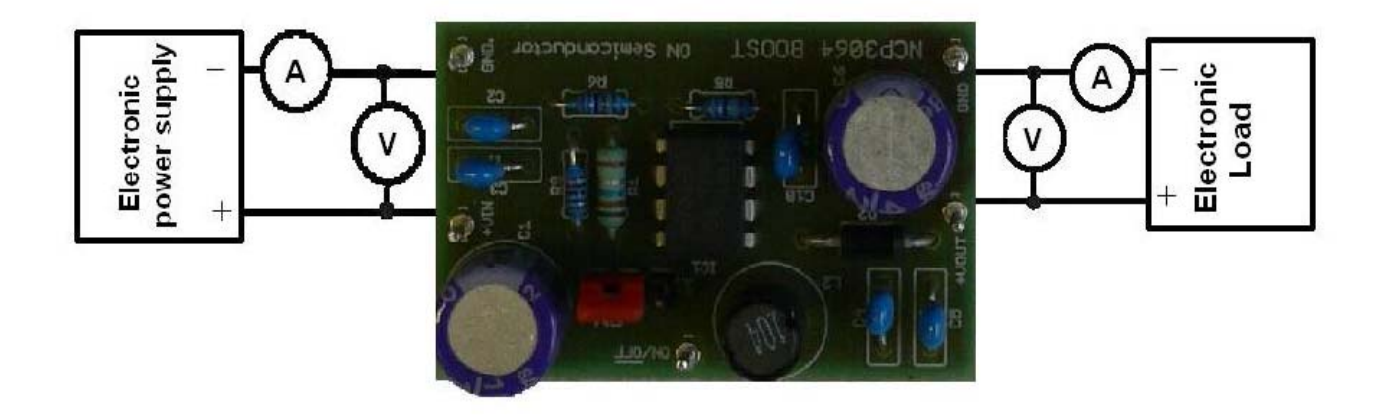

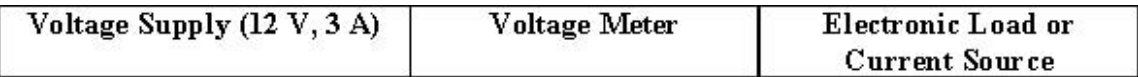

## **Test Procedure:**

- **1. Strap the Enable pins in the ON position.**
- **2. Connect the test setup as shown in Figure 1.**
- **3. Apply an input voltage, Vcc = 12V ,**
- $4.$  Apply Iout  $=$  0mA load.
- **5. Check that Vout is 24V (23.75V 24.25V)**
- **6. Increase Iout load to 0.3A.**
- **7. Check that Vout is 24V (23.75V 24.25V)**
- **8. Power down the load.**
- **9. Power down Vcc.**
- **10. End of test.**